Table of Contents  $\div$ [Program in C](#page--1-0) [Program in Java](#page--1-0)

Write a function that takes two integers as input and calculates their greatest common divisor.

## Program In C

```
\overline{C}#include <stdio.h>
int calculateGCD(int a, int b) {
    while (b := 0) {
        int temp = b;
         b = a % b;a = temp; }
      return a;
}
int main() {
    int num1 = 24;
    int num2 = 36;
      int gcd = calculateGCD(num1, num2);
```
Write a function to find the greatest common divisor of two numbers

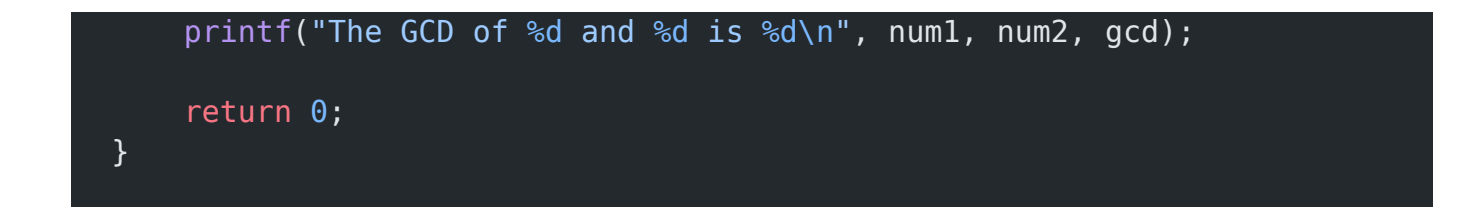

#### Explanation:

- 1. The function calculateGCD takes two integers a and b as input and returns their greatest common divisor.
- 2. Inside the while loop, we continuously calculate the remainder by performing the modulo operation a % b. We update a with the value of b and b with the value of the remainder.
- 3. The loop continues until b becomes zero, indicating that we have found the GCD. At this point, the value of a will be the GCD.
- 4. Finally, in the main function, we define two integers num1 and num2 with values 24 and 36, respectively.
- 5. We call the calculateGCD function with num1 and num2 as arguments and store the result in the gcd variable.
- 6. We then print the GCD using the printf function.

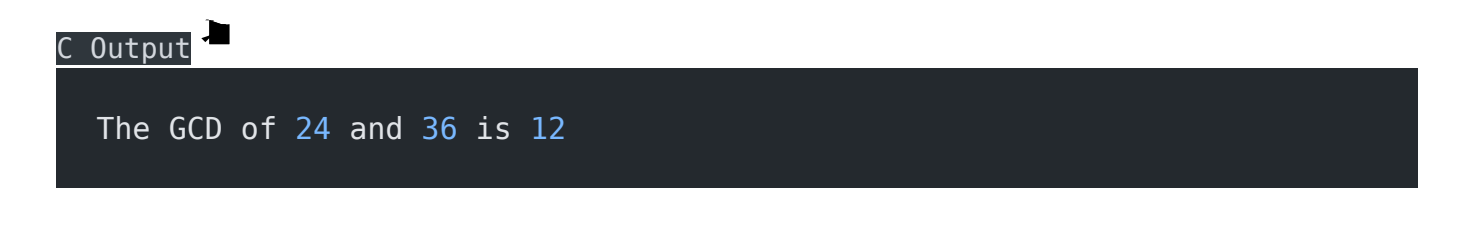

Write a function to find the greatest common divisor of two numbers

## Program In Java

```
Java
public class GCDCalculator {
     public static int calculateGCD(int a, int b) {
        while (b := 0) {
             int temp = b;
             b = a % b;a = \text{temp};
          }
         return a;
     }
     public static void main(String[] args) {
        int num1 = 24;
         int num2 = 36;
          int gcd = calculateGCD(num1, num2);
         System.out.printf("The GCD of %d and %d is %d\n", num1, num2,
gcd);
      }
}
```
### Explanation:

1. The GCDCalculator class contains two methods: calculateGCD and main.

- 2. The calculateGCD method takes two integers a and b as input and returns their greatest common divisor (GCD).
- 3. Inside the method, there is a while loop that continues as long as b is not zero. This loop uses the Euclidean algorithm to calculate the GCD.
- 4. In each iteration of the loop, the remainder of a divided by b is calculated using the modulo operator %. The value of a is updated to the value of b, and b is updated to the remainder.
- 5. Once the loop exits, the value of a will be the GCD of the original two numbers.
- 6. The main method is the entry point of the program. It initializes two integers num1 and num2 with values 24 and 36, respectively.
- 7. The calculateGCD method is called with num1 and num2 as arguments, and the result is stored in the gcd variable.
- 8. The System.out.printf statement prints the GCD using a formatted string.

# Java Output The GCD of 24 and 36 is 12

#### Related posts:

- 1. [Programming examples](https://easyexamnotes.com/programming-examples/)
- 2. [Program to prints even numbers from 1 to 20](https://easyexamnotes.com/program-to-prints-even-numbers-from-1-to-20/)
- 3. [Program to calculate sum of all numbers from 1 to 100.](https://easyexamnotes.com/program-to-calculate-sum-of-all-numbers-from-1-to-100/)
- 4. [Program to get factorial of a number](https://easyexamnotes.com/program-to-get-factorial-of-a-number/)
- 5. [Program to get Fibonacci sequence](https://easyexamnotes.com/program-to-get-fibonacci-sequence/)
- 6. [Program to checks if number is prime](https://easyexamnotes.com/program-to-checks-if-number-is-prime/)
- 7. [Program to get multiplication table](https://easyexamnotes.com/program-to-get-multiplication-table/)
- 8. [Program to find largest element in an array](https://easyexamnotes.com/program-to-find-largest-element-in-an-array/)
- 9. [Program to prints reverse of a string](https://easyexamnotes.com/program-to-prints-reverse-of-a-string/)
- 10. [Program to calculates sum of all elements in a list](https://easyexamnotes.com/program-to-calculates-sum-of-all-elements-in-a-list/)
- 11. [Program determines integer is positive, negative, or zero](https://easyexamnotes.com/program-determines-intger-is-positive-negative-or-zero/)
- 12. [Program to find largest among three numbers using conditional statements.](https://easyexamnotes.com/program-to-find-largest-among-three-numbers-using-conditional-statements/)
- 13. [Program determines it is a leap year or not](https://easyexamnotes.com/program-determines-it-is-a-leap-year-or-not/)
- 14. [Program to determines even or odd](https://easyexamnotes.com/program-to-determines-even-or-odd/)
- 15. [Program to calculate student exam grade](https://easyexamnotes.com/program-to-calculate-student-exam-grade/)
- 16. [Program determines character is a vowel or consonant](https://easyexamnotes.com/program-determines-character-is-a-vowel-or-consonant/)
- 17. [Program to determines product is positive or negative](https://easyexamnotes.com/program-to-determines-product-is-positive-or-negative/)
- 18. [Program to determine divisible by both 5 and 7](https://easyexamnotes.com/program-to-determine-divisible-by-both-5-and-7/)
- 19. [Program to determines equilateral, isosceles, or scalene triangle](https://easyexamnotes.com/program-to-determines-equilateral-isosceles-or-scalene-triangle/)
- 20. [Programme to check if number is inside range](https://easyexamnotes.com/programme-to-check-if-number-is-inside-range/)
- 21. [Function to calculate the factorial](https://easyexamnotes.com/function-to-calculate-the-factorial/)
- 22. [Write a function to detect palindromes in strings](https://easyexamnotes.com/write-a-function-to-detect-palindromes-in-strings/)
- 23. [Program to calculate the area of different geometric shapes](https://easyexamnotes.com/program-to-calculate-the-area-of-different-geometric-shapes/)
- 24. [try-catch block in C++](https://easyexamnotes.com/try-catch-block-in-c/)